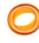

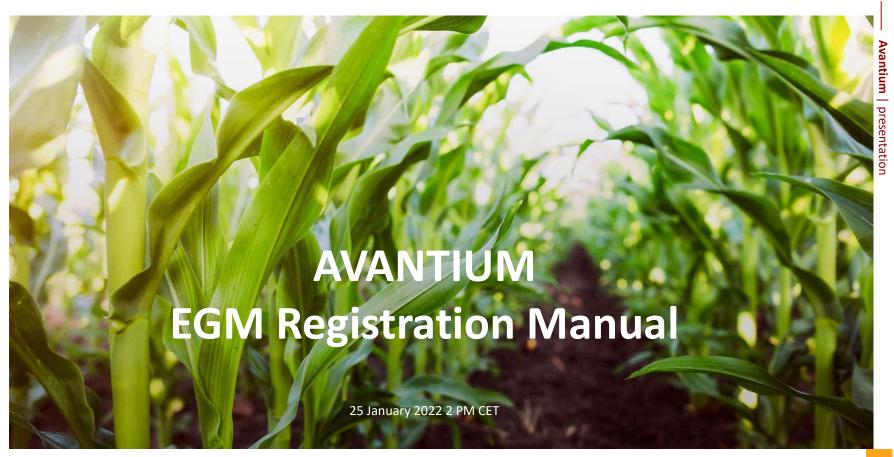

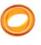

EGM registration period: 29 December 2021 - 18 January 2022 (registration closes at 5:30 PM CET)

- 1 Go to Evote by ING
- 2 Select the Avantium Annual General Meeting ("EGM")
  - Please note you must have created an account before being able to register for general meetings
- 3 Start the registration process
  - Registration is possible as of Wednesday 29
    December 2021

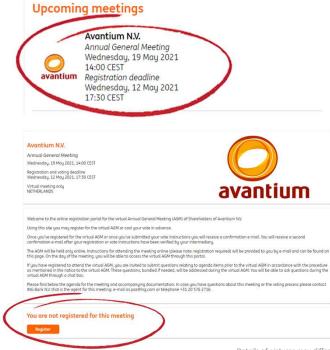

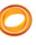

EGM registration period: 29 December 2021 - 18 January 2022 (registration closes at 5:30 PM CET)

- Follow the instructions on the platform: enter the details on Avantium shares held
  - Select "Register total balance" to automatically register for all shares
  - Select "Register number of securities" to register only a portion of your shares
  - Multiple registrations are possible

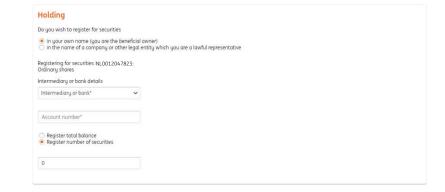

Select your preferred option, e.g. "Vote"

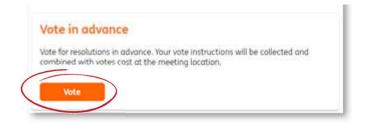

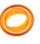

EGM registration period: 29 December 2021 - 18 January 2022 (registration closes at 5:30 PM CET)

6 Review the provided details and click on "Register"

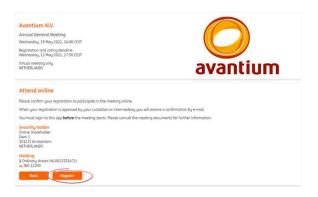

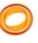

EGM registration period: 29 December 2021 - 18 January 2022 (registration closes at 5:30 PM CET)

- 7 You will receive a confirmation email with a link to review your registration
  - Once your bank (or intermediary) has confirmed your balance of the Avantium shares, you will receive another email that the registration is complete
  - Once you have cast your vote in advance, you can login on the date of the EGM and follow instructions

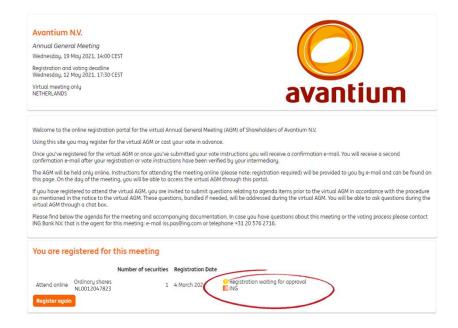

#### **At**tending the virtual EGM

Virtual EGM: 25 January at 2 PM CET

- After having successfully registered to the EGM, login on Evote by ING on the day of the EGM
  - The "Attend online" button will appear on Tuesday 25 January 2022 at 1 PM CET under "My registrations"
  - By clicking the "Attend online" button you will be automatically directed to the virtual EGM environment, where you can follow the meeting and ask follow-up questions
  - Please note a VPN connection or firewall can have a negative effect on the accessibility to the virtual EGM

#### My registrations

#### Avantium N.V.

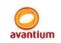

Annual General Meeting Wednesday, 19 May 2021 14:00 CEST Registration deadline Wednesday, 12 May 2021 17:30 CEST

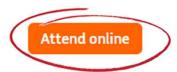

# Any further questions?

## Please refer to evote.ingwb.com for Frequently Asked Questions

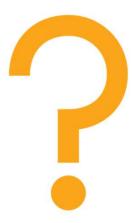